# $B_ASTX - An$  Interpreter Written in TFX

### Andrew Marc Greene

MIT Project Athena, **E40-342,** 77 Massachusetts Avenue, Cambridge, MA 02139 617-253-7788. **Internet: amgreene@mit.edu** 

#### **Abstract**

An interpreter for the BASIC language is developed entirely in T<sub>F</sub>X. The interpreter presents techniques of scanning and parsing that are useful in many contexts where data not containing formatting directives are to be formatted by  $T_F X$ . TEX's expansion rules are exploited to provide a macro that reads in the rest of the input file as arguments and which never stops expanding.

# **Introduction**

It is a basic tenet of the TFX faith that  $T_FX$ is Turing-equivalent and that we can write any program in TEX. It is also widely held that TEX is "the most idiosyncratic language known to us."<sup>1</sup> This project is an attempt to provide a simple programming front end to TFX.

BASIC was selected because it is a widely used interpreted language. It also features an infix syntax not found in Lisp or POSTSCRIPT. This makes it a more difficult but more general problem than either of these others.

The speed of the BASIX interpreter is not impressive. It is not meant to be. The purpose of this interpreter is not to serve as the BASIC implementation of choice. Its purpose is to display useful paradigms of input parsing and advanced TEX programming.

# **Interaction with**

**Associative arrays.** Using \csnane it is possible to implement associative arrays in *TFX*. Associative arrays are arrays whose index is not necessarily a number. As an example, if \student has the name of a student, we might look up the student's grade with

\csname grade.\student\endcsname

which would be \grade.Greene in my case. (In the case of \csname, all characters up to the \endcsname are used in the command sequence regardless of their category code.)

BASIX makes extensive use of these arrays. Commands are begun with C; functions with **F;**  variables with **V;** program lines with /; and the linked list of lines with L. This makes it easy for the interpreter to look up the value of any of these things, given the name as perceived by the user.

One benefit of \csname.. . \endcsname is that if the resultant command sequence is undefined. TFX replaces it with  $\relax{\text{r}}$ . This allows us to check, using  $\iota$  ifx, whether the user has specified a non-existent identifier. This trick is used in exercise 7.7 in The TEXbook. We use it in BASIX to check for syntax errors and uninitialized variables.

**Token streams.** The BASX interpreter was designed to be run interactively. It is called by typing tex basix; the file ends waiting for the first line of BASIC to be entered at TFX's  $*$  prompt. This also allows other files to \input basix and immediately follow it with BASIC code.

We cannot have the scanner read an entire line at once, since if the last line of basix.tex were a macro that reads a line as a parameter, we'd get a "File ended while scanning use of \getline" error. Instead, we use a method which at first blush seems more convoluted but which is actually simpler.

We note that TEX does not make any distinction between the tokens that make up our interpreter and the tokens that form the BASIC code. The BASIX interpreter is carefully constructed so that each macro ends by calling another macro (which may read parameters). Thus, expansion is never completed, but the interpreter can continue to absorb individual characters that follow it. These characters affect the direction of the expansion; it is this behaviour that allows us to implement a BASIC interpreter in T<sub>FX</sub>.

TUGboat, Volume 11 (1990), No. 3-Proceedings of the 1990 Annual Meeting **381** 

<sup>&</sup>lt;sup>1</sup> Ward, Stephen A. and Robert H. Halstead, Jr., Computation Structures, MIT Press, 1990

**Category codes.** Normally, TEX distinguishes between sixteen categories of characters. To avoid unwanted side effects, the BASIX interpreter reassigns category codes of all non-letters to category 12, "other". One undocumented feature of  $T_{\text{F}}X$  is that it will never let you strand yourself without an "active" character (which is normally the backslash); if you try to reassign the category of your only active character (with, e.g.,  $\catcode{'\=12}$ ), it will fail silently. To allow us to use every typeable character in BASIX, we first make  $\catcode{31=0}$ , which then allows us to reassign the catcode of the backslash without stranding ourselves. (Of course, the BASIX interpreter provides an escape back to TEX which restores the normal category codes.)

We also change the category code of  $\sim M$ , the end-of-line character, to "active". This lets us detect end-of-line errors that may crop up.

# **Semantics**

**Words. A** word is a collection of one or more characters that meet requirements based on the first character. The following table describes these rules using regular expression notation.<sup>2</sup> These rules are:

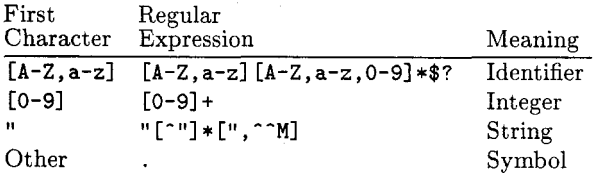

An end-of-line at the end of a string literal is converted to a  $"$ .

Everything in BASIX is one of these four types. Line numbers are integer literals, and both variables and commands are identifiers.

The **\scan** macro is used in BASIX to read the next word. It uses \futurelet to look at the next token and determine whether it should be part of the current word; *i.e.*, whether it matches the regular expression of the current type. If so, then it is read in and appended; otherwise \scan returns,

leaving this next token in the input stream. The word is returned in the macro \word.

The peculiar way **\scan** operates gives rise to new problems, however. We can't say

# \def\Cgoto{\scan\lineno=\word}

because \scan looks at the tokens which follow it, which in this case are \lineno=\word. We need some way to define the goto command so that the \scan is at the end of the macro; this will take the next tokens from the input stream. We therefore have \scan "return" to its caller by breaking the caller into two parts: the first part ends with \scan and the second part contains the code which should follow. The second macro is stored in \afterscan, and \scan ends with \afterscan. As syntactic sugar, \after has been defined as \let\afterscan. This allows \Cgoto to be coded as

# \def\Cgoto{\after\gotoPartTwo\scan} \def\gotoPartTwo{\lineno=\word}

(Actually, the goto code is slightly more complicated than this; but the scanner is the important point here.) This trick is used throughout the BASIX interpreter to read in the next tokens from the user's input without interrupting the expansion of the T<sub>E</sub>X macros that comprise the interpreter.

**Expressions.** An expression is a sequence of words that, roughly speaking, alternates between values and operators. Values fall into one of three categories: literals, identifiers, and parenthesized expressions. An operator is one of less-than, morethan, equality, addition, subtraction, multiplication, division, or reference. (Reference is an implicit operator that is inserted between a function identifier and its parameters.)

Expressions are evaluated in an approach similar to that used in the scanner. A word is scanned using \scan and its type is determined. "Left-hand" values are stored for relatives, additives, multiplicatives, and references. Using TEX's grouping operations the evaluator is reentrant, permitting parenthesized expressions to be recursively evaluated.

In order to achieve a functionality similar to that of \futurelet, we exit the evaluator by **\expandafter\aftereval\word,** where the macro \aftereval is analogous to \afterscan. Since \word will contain neither macros nor tokens whose category codes need changing, this is as good as \f uturelet.

 $2$  In this notation,  $[A-Z, a-z]$  means "any character falling between A and Z or between a and **z,**  inclusive." An asterisk means "repeat the preceding specification as many times as needed, or never." A plus means "repeat the preceeding specification as many times as needed, at least once." A question mark means "repeat the preceeding specification zero or one times." A dot means "any character."

# **Structure of the Interpreter**

The file basix.tex, which appears as an appendix to this paper. defines all the macros that are needed to run the interpreter. The last line of this file is \endeval, which is usually called when the interpreter has finished evaluating a line. In this case, it calls \enduserline, which, in turn. calls \parseline.

The \parseline macro is part of the *Program Parser* section of the interpreter. It starts by calling \scan to get the first word of the next line. If \word is an integer literal. it is treated as a line number and the rest of the input line is stored in the appropriate variable without interpretation. If \word is not an integer literal, it is treated as a command.

Each command is treated with an *ad hoe*  routine near the bottom of basix.tex; however, most of them call on a set of utilities that appear earlier in the file.

**Character-string calls.** There is a simple library of macros that convert between ASCII codes and character tokens, test for string equality, take subsections of strings, and deal with concatenation.

**Debugging definitions.** The macro \diw is a debugging-mode-only \immediate\writ el6 (hence the name  $\dim$ . It is toggled by the user commands debug and nodebug.

**Expression evaluation.** The expression evaluator has a calling structure similar to that of the scanner. Calling routines are split in twain, with

### \def\foo{\after\fooPartTwo\expression} \def\fooPartTwo{\etc}

being a prototype of the calling convention. The evaluator will \scan as many words as it can that make sense; in contrast to the scanner, however, it evaluates each instead of merely accumulating them. This process is described above.

**Linked list.** The BASIX interpreter maintains a linked list of line numbers. The macro

\csname L(current line number)\endcsname

contains the next line number. These macros will follow the linked list (for the list command); they also can insert a new line or return the number of the next line.

**Program parser.** This section contains a number of critical routines. \evalline is the macro that does the dispatching based on the user's command. \mandatory specifies what the next character must be (for example, the character after the identifier in a let statement must be =). \parseline has already been described.

**Syntactic scanner.** This is the section containing \scan and its support macros, which are described above.

**Type tests.** These routines take an argument and determine whether it is an identifier, a string variable, a string literal, an integer literal, a macro, or a digit. The normal way of calling these routines is

#### \expandafter\if\stringP\word

These predicates expand into either tt (true) or tf (false). Syntactic sugar is provided in the form of \itstrue and \itsfalse. \ifstring\word doesn't Next the and Next areas. Next rig (word doesn't<br>work because of the way TEX matches \if and \fit<br>tokens -- only \if-style primitives are recognized.

**User Utilities.** This is the section of the interpreter in which most of the user commands are defined. Commands are preceded by \C *(e.g.,*  \Clist is the macro called when the user types list). Functions are preceded by  $\nabla F$ .

# **Limitations of this implementation**

BASTX is a minimal BASIC interpreter. There are enough pieces to show how things work, but not enough to do anything practical. Here is a description of the capabilities of this interpreter, so that the reader can play with it. Error recovery is virtually non-existent, so getting the syntax right and not calling non-existent functions is critical.

**Entering programs.** Lines beginning with an integer literal are stored verbatim. Lines are stored in ascending order, and if two or more lines are entered with the same number, only the last is retained.

**Immediate commands.** Lines not beginning with an integer are executed immediately. Colons are not supported, so only one command may appear on a line. (When a program line is executed, its line number is stripped and the remainder is executed as though it were an immediate command.)

**Commands.** The following commands are implemented in some form: goto, run, list, print, let, if, debug, nodebug, rem. system, exit, and stop (but not cont). The interpreter is case sensitive (although with an appropriate application of  $\u$ percase it needn't be: I was lazy), so these must be entered in lowercase.

The following tables list the commands with no parameters, the commands that take one parameter,

and the two commands (let and if) that take special forms.

The commands with no parameters are:

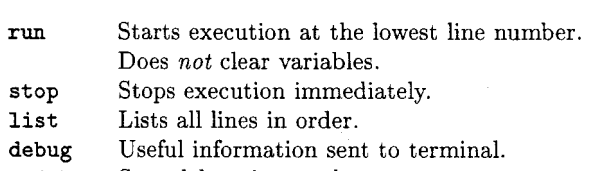

nodebug Stop debugging mode.

- rem Rest of line is ignored.
- system Exit TFX.
- exit Exit BASIX to TFX.

The commands with one parameter are:

goto Starts execution at the given line number.

list Lists the given line. print Displays the given argument.

The let and if commands take special forms. Variable assignments require an explicit let com-<br>The source code to this paper and the BASIX

Conditionals do not have an else clause, and goto abilities, is not implied by then:

if *(expression)* then *(new command)* 

The new command is treated as its own line.

**Expressions.** Expressions are defined explicitly above. The operators are  $+, -, *, /, <, =$ , and  $\ge$ . Parentheses may be used for grouping. Variables may not be referenced before being set. (Unlike in traditional BASIC, variables are not assumed to be 0 if never referenced, and they aren't cleared when run is encountered).

Functions are invoked with

 $\langle function \ name \rangle (\langle param \rangle, \langle param \rangle, \ldots)$ 

The parameters are implicitly-delimited expressions that are passed to \matheval (which is simply called \eval in the table below to save space). The following functions are defined:

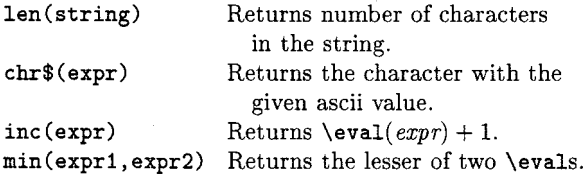

# Generalization

The BASIX interpreter can easily be generalized to serve other needs. These other needs might be to interpret Lisp or POSTSCRIPT code [Anyone want to write a POSTSCRIPT interpreter in T $EX$ ?]; or to take source code in a given language and pretty-print it.

The definition of a "word" can be changed by modifying the \scan macro. It selects a definition for \scantest based on the first character; scantest is what determines if a given token matches the selected regular expression. The \scantest macro is allowed to redefine itself.

The evaluation of expressions can be extended or changed by modifying the \math code. Floatingpoint (or even fixed-point) numbers could be dealt with, although the period would need to pass the \digitP test in some cases and not in others.

The method of dealing with newlines is easily removed for languages such as POSTSCRIPT or Lisp for which all whitespace is the same.

# (Any of these arguments may be an expression.) Obtaining copies of basix.tex

mand: interpreter are available by anonymous ftp from<br>gevalt.mit.edu, which is at IP address 18.72.1.4. let *(identifier)* = *(expression)* **I** will also mail out copies to anyone without ftp

# Summary

Using a number of TEX tricks, some more devious than others, a BASIC interpreter can be written in TFX. While TFX macros will often be less efficient than, for example, auk paired with TEX, solutions using only TFX will be more portable. A less general macro package than BASIX could be written that uses these routines as paradigms and that is very efficient at parsing a specific input format.

# **Listing of basix** . **tex**

```
1.---basix.tex begins here. 
2. % 
3.% BaSiX (with the emphasis on SICK!) by Andrew Marc Greene 
4. % 
5. %%%%%%%%%%%%%%%%%%%%%%%%%%%%%%%'rrL%'L%%'rrL%%%%'L%%%%'L%%%%%% 
6. % 
7. % Andrew's Affiliations 
8. % 
9. % Copyright (C) 1990 by Andrew Marc Greene 
10. % <amgreene@mit.edu><br>11. % MIT Project Athena
       MIT Project Athena
12. % Student Information Processing Board 
13. % All rights reserved. 
14. % 
15. r:rr~'~'~:~:~r~'r~:~'~'~:rr~~r:rr~:r~:r~:r~'rr~:r~~~:r~:~:rrrr~;rrrr~;~;~:r~;rr~:r~ 
16. % 
17. % BaSiX's Beginnings 
18. % 
19. \def\flageol{\catcode13=13}
20.\def\endflageol{\catcode13=5) 
21. \def\struncat{\catcode'\$=12}
22. \def\strcat{\catcodel\$=ll} 
23. \f lageol\let\eol 
24. \endf lageol 
25. \newif \ifresult 
26. %\newcount \xa\neucount \xb 
27. \def \iw(\immediate\uritel6} 
28. \def \empty{) 
29. \def \gobble#l{) 
30. \def \spc{ ) 
31. \def\itstrue{tt} 
32. \def \itsf alse{tf ) 
33. \def \isnull#l{\resultf alse 
34.\expandafter\ifx\csname ernpty#l\endcsname\empty\resulttrue\fi} 
35. \newcount \matha\newcount\mathb 
36. % 
37. %'l.%%%%%%%%%'A'rrL;/,%%%%%%%%%%%%%'L%'L%%%'L%%%%%%%%%%%%'L%'L% 
38. % 
39.X Character-string Calls 
40. % 
41. \newcount\strtmp 
42.\def\ascii#1{\strtmp1#1) 
43.\def\chr#1{\begingroup\uccode65=#l\uppercaseC\gdef\tmp{A)}\endgroup} 
44. \def\strlen#l{\strtmp-2% don't count " " \iu tokens 
45. \expandafter\if \stringP #l\let\next\strIter\strIter #l\iw\f i) 
46. \def \strIter#l{\if x\iw#l\let\next\relax\else\advance\strtmp by l\relax 
47. \f i\next} 
48.\def\Flen{\expandafter\strlen\expandafter{\Pa}\retun{\nmber\strtmp}} 
49. \strcat 
50. \def \F$chr${\expandaf ter\chr\expandafter{\Pa}\return{\tmp}} 
51. \struncat 
52. % first char only: 
53. % \def\Fasc{\expandafter\asc\expandafter{\Pa}\return{\number\strtmp}}
54. % 
55. %%%%%'crrL%%%%%%%%%%'rrL%'L%%%%'rrX'L%'rrrL%%%%%'rrL%'L%%'L%'L%%'rL% 
56. % 
57. % Debugging Definitions 
58. % 
59. \def\debug{\tracingmacros=2}
60. \def\diw#1{}
61. \def\Cdebug{\let\diw\iw\tracingmacros=2 \endeval}
62. \def\Cnodebug{\def\diw##1{}\endeval}
63. \%
```

```
64. %%%%%%%%%%%%%%%%'A%%'A%%%%%%'/A%%'~A%%#%%'L 
65. % 
66. % Expression Evaluation 
67. % 
68. \def\expression{\let\afterexpression\afterscan\math) 
69. % 
70.% (math is a misnomer and should -> expr) 
71. % 
72. \newcount\parens\newcount\mathParams 
73. \def \math{\parens=O\mathParams96\mathInit\matheval) 
74.\def\mathRecurse{\advance\parens by l\relax\mathParams96\mathInit\matheval) 
75. \def \mathInit{\begingroup 
76. \let\mathAcc\empty 
77. \let\mathOpRel\empty 
78. \let\mathOpAdd\empty 
79. \let \mathOpMul\empty 
80. \let\mathlhRef\empty}
81. %82. \def \matheval{\af ter\mathbranch\scan) 
83. % 
84.+def\mathbranch{\diw{EXPRESS:\expandafter\noexpand\word:) 
85. \let \next \matherr 
86.\ifx\empty\uord\let\next\mathHardEnd\else % Expr. end? 
87.\expandafter\if\numberP\uord\let\next\matiteral\diw)\fi '/, Number? 
88.\expandafter\if\stringP\word\let\next\mathLiteral\fi 7% String literal?
89.\expandafter\if\identifierP\word\let\next\mathIdentifier\fi % Identifier? 
90.\expandafter\if\stringvarP\word\let\next\mathIdentifier\fi % :-( 
91. \expandafter\if\macroP\word\let\next\mathMacro\fi % Macro?
9~.\ifx\word\0left\let\next\mat~ecurse\fi % Open paren? 
93.\ifx\word\0right\let\next\mathEndRecurse\fi % Close paren? 
94.\ifx\uord\0comma\let\next\mathComma\fi % Comma? 
95. % 
96. % Operator? 
97. % 
98. \ifx\word\Oplus\let\next\mathOp\diw{!+}\fi
99.\ifx\word\Ominus\let\next\mathOp\diu{!-)\fi 
loo.\ifx\word\Otimes\let\next\mathOp\diu{!*)\fi 
lOl.\ifx\uord\Odiv\let\next\math0p\diw{!/)\fi 
lO2.\ifx\word\Olt\let\next\mathOp\diw{!<)\fi 
l03.\ifx\word\Oeq\let\next\math0p\did!=)\fi 
l04.\ifx\word\Ogt\let\next\math0p\div(!>)\fi 
105. % 
106. \tilde107. % 
108. \def\Oleft{(}\def\Oright{)}\def\Ocomma{,}
109.\def\0plus{+}\def\0minus{-}\def\0times{*}\def\0div{/}
110. \def \Olt{<)\def \OeqC=)\def \Ogt{>) 
111. % 
112. % There's got to be a better way to do the above....
113. % 
114.\def\mathLiteral{\diw{MLIT}\ifx\empty\mathAcc\diw{ACCUMUL:\word:}
115. \expandafter\def \expandafter\mathAcc\expandafter 
116.~\expandafter\expandafter\expandafter\empty\word) 
117. \else 
118.\diw{ACC has :\mathAcc: and word is :\word:) 
119.\errmessage{Syntax Error: Two values with no operator)\fi\matheval) 
120. % 
121.% Operator stuff: (Need to add string support / error checking) 
122. % 
123. \def\mathAdd{\advance\matha by \mathb}
124. \def\mathSub{\advance\matha by -\mathb}
125. \def\mathM~l(\multiply\matha by \mathb) 
126. \def\mathDiv{\divide\matha by \mathb}
127. \def\mathEQ{\ifnum\matha=\mathb\matha-l\else\mathaO\fi)
```
386 *TUGboat,* Volume 11 (1990), No. **3** -Proceedings of the 1990 Annual Meeting

```
128. \def \mathGT{\ifnum\matha>\mathb\matha-1\else\mathaO\f i) 
129. \def\mathLT{\ifnum\matha<\mathb\matha-l\else\mathaO\fi) 
130. % 
131. \def \mathFlushRel{\mathFlushAdd\if x\empty\mathOpRel\else 
132. \matha=\mathlhRel\relax\mathb=\mathAcc\relax\math0pRel 
133. \edef\mathAcc{\number\matha}\let\mathOpRel\empty\fi}
134. % 
135. \def\mathFlushAdd{\mathFlushMul\ifx\empty\math0pAdd\else 
136. \matha=\mathlhAdd\relax\mathb=\mathAcc\relax\math0pAdd 
137. \edef \mathAcc{\number\matha)\let\mathOpAdd\empty\f 1) 
138. % 
139. \def\mathFlushMul{\mathFlushRef\ifx\empty\math0pMul\else
140. \matha=\mathlhMul\relax\mathb=\mathAcc\relax\mathOpMul 
141. \edef\mathAcc{\number\matha}\let\math0pMul\empty\fi}
142. % 
143. \def\mathFlushRef{\ifx\empty\mathlhRef\else 
144. \mathParam 
145. \mathlhRef\let\mathlhRef\empty\fi}
146. % 
147. \def \mathop{% 
148. \if \word+ 
149. \mathFlushAdd\let\mathlhAdd\mathAcc\let\mathOpAdd\mathAdd\fi 
150. \if \word-
151. \mathFlushAdd\let\mathlhAdd\mathAcc\let\mathOpAdd\mathSub\fi 
152. \if \word*
153. \mathFlushM~l\let\mathlhMul\mathAcc\let\mathOpMul\mathMul\fi 
154. \if \word/
155. \mathFlu~hM~l\let\mathlhMul\mathAcc\let\mathOpMul\mathDiv\fi 
156. \if \word=
157. \mathFlushRel\let\mathlhRel\mathAcc\let\mathOpRel\mathEQ\fi
158. \if \word> 
159. \mathFlushRel\let\mathlhRel\mathAcc\let \mathOpRel\mathGT\f i 
160. \if \word<
161. \mathFlushRel\let\mathlhRel\mathAcc\let\mathOpRel\mathLT\fi 
162. \let\mathAcc\empty 
163. \matheval) 
164. % 
165. \def \mathIdentif ier{% 
166.\expandafter\ifx\csname C\word\endcsname\relax 
167. \expandafter\ifx\csname F\word\endcsname\relax
168.\expandafter\ifx\csname V\word\endcsname\relax 
169. \let\next\matherr\diw{LOSING:\word:) 
170. \else\let\next\mathVariable\f i 
171. \else\let\next\mathFunction\f i 
172. \else\let\next\mathCommand\fi\next}
173. % 
174.\def\mathVariable{\expandafter\edef\expandafter\word\expandafter 
175. {\csname V\word\endcsname)\mathbranch) 
176. \def \mathCommand{\expandaf ter\mathHardEnd\word) 
177. \def\mathFunction{\expandafter\let\expandafter\mathlhRef
178. \csname F\word\endcsname\matheval) 
179. % 
180. \def \mathParam{\advance\mathParams by l\relax\chr\mathParams 
181. \diw{PARAM:\tmp:\mathAcc:}<br>182. \expandafter\edef\csname P
      \expandafter\edef\csname P\tmp\endcsname{\mathAcc}}
183. \def\mathComma{\mathEnd\mathParam\mathInit\matheval}
184. \def\mathEndRecurse{\mathEnd\advance\parens by -l\matheval) 
185. \def\mathEnd{\diw{MATHEND: ACC=\mathAcc:)\mathFlushRel 
186. \xdef\mathtemp{\mathAcc)\endgroup\edef\mathAcc{\mathtemp)) 
187. \def\mathHardEnd{\ifnum\parens>0\errmessage{Insufficient closeparens.}\relax
188. \let\next\endeval\else\let\next\mathFinal\fi\next) 
189. \def\mathFinal{\mathEnd\let\value\mathAcc\endexpression) 
190. \def\matherr{\errmessage{Syntax error: Unknown symbol \word}}
191.\def\endexpression{\afterexpression)
```

```
192. % 
193. %'~%%'~%%r~~~%'~%%%'~X'~~%'X'~%'X'~%%'~~~~%%'X'X'~~%'~~~%'X'X'~~~~X'~~%%%'~~% 
194. % 
195. % Linked List 
196. % 
197.\def\gotofirstline{\edef\lpointer{\csname LO\endcsname)} 
198.\def\foreachline#1{\ifnum\lpointer<999999\edef\word{\lpointer}#1%
199.\edef\lpointer{\csname L\word\endcsname)\foreachline{#l)\fi) 
200. %<br>201. %
      20l.% gotopast{#l) where #1 is a line number, will set \lpointer to 
202. % the least value such that L(lpointer)>#l 
203. % 
204. \def \gotopast#i{\def \lpointer{O)\def \target{#l)\gotopastloop) 
205. % 
206. \def\gotopastloop{\edef\tmp{\csname L\lpointer\endcsname}%
207. \ifnum\tmp<\target% 
208.\edef\lpointer{\csname L\lpointer\endcsname)% 
209. \let\next=\gotopastloop\else\let\next=\relax\fi
210. \next) 
211. % 
212. \flageol\def\addLineToLinkedList#l#2 
213. {\def#i{#2)\diw{Just stored #2 in \noexpand #I)% 
214. % now put it into linked list. . . 
215.\expandafter\ifx\csname L\uord\endcsname\relax% if it isn't already there, 
216.\gotopast{\word)% \def\lpointer{what-should-point-to-word) 
217. \expandafter\edef \csname L\word\endcsname{\csname L\lpointer\endcsname)% 
218. \expandafter\edef\csname L\lpointer\endcsname{\word}%
219. \f i\endeval 
220. )\endf lageol 
221.\expandafter\def\csname LO\endcsname{99999) 
222. % 
223. %X%%%%%%%%%%%%%%%%%%%%<br>224. <mark>%</mark>
225. % Program Parser 
226. %
227.\def\evalline{%\iw{EVALLINE :\word:)% 
228. \csname C\word\end{csname} %error-checking? :-)
229. \def\evalerror{\errmessage{Unkonwn command. Sorry.}}
230. \%231. % \mandatory takes one argument and checks to see if the next 
232.X non-whitespace token matches it. If not, an error is generated. 
233. % 
234. \def \mandatory#l{\def \tmp{#l)\mandatest) 
235. \def\mathcal{H}_{\def}\tanh\tnpp{#1}\iff\tnpp\let\nextrow{after}s can\else236. \let\next\manderror\f i\next) 
237.\def\manderror(\errmessage{\tmpp\spc read when \tmp\spc expected.)% 
238. \af terscan) 
239. % 
240.X \parseline gets the first WORD of the next line. If it's a line 
241.X number, \scanandstoreline is called; otherwise the line is executed. 
242. % 
243. \def \parseline{\after\f irsttest\scan) 
244. \def \f irsttest{\expandaf ter\if \numberP\word 
245. \let\next\grabandstoreline\else\let\next\evalline\fi\next) 
246. \def\grabandstoreline{\diw{Grabbing line \word.}%
247.\expandafter\addLineToLinkedList\csname/\word\endcsname} 
248. % 
249. %%%%;l,#%%%'l/lA%'llA%%%'lA%'A%%'A%'A%%'A%%%%%'lA%'h%'A%'llA%%%%%%'A%%% 
250. % 
251. % Syntactic Scanner 
252. \%<br>253. %The \simeq routine reads the next WORD and then calls \atop afterscan.
254. \%255. % As syntactic sugar, one can write \after\foo to set \afterscan to
```
# $B_A S_I X - An$  Interpreter Written in TEX

```
256. % \f00. 
257. % 
258.1 Here are the rules governing WORD. Initial whitespace is 
259.X discarded. The word is the next single character, unless that 
260. % character is one of the following: 
261. % 
262. ', A-Z or a-z: [A-Z, a-z] [A-Z, a-z, 0-9] *\$?<br>263. ', 0-9: [0-9] +
        263. 263. 263. 263. 263. 263. 263. 263. 263. 263. 263. 263. 263. 263. 263. 263. 263. 263. 263. 263. 263. 263. 27. 27. 27. 27. 27. 27. 27. 27. 27. 27. 27. 2
264. " : "[<sup>-</sup>"] *"<br>265. / <,=,>: [<=>] [<
                       [<=>[<=] [<=]? (one or two; not the same if two)
266. % 
267. % Note that the string literal ignores spaces but may be abnormally 
268. % terminated by an end-of-line. (I wasn't sure how to express that 
269. % as a regexp) . 
270. % 
271. % 
272. \newif \if scan j: shall we continue scanning? 
273. % 
274. \def\scan{\def\word{}\futurelet\q\scanFirst}
275. % 
276. \def\scanFirst{% Checks the first character to determine type.
277. \let\next\scanIter 
278. \expandafter\if \spc\noexpand\q % Space -- ignore it 
279. \let\next\scanSpace\else 
280. \if \eol\noexpand\q \% End of line -- no word here
281. \let\next\scanEnd\else 
282. \if cat A\noexpand\q \qquad % Then we have an identifier
283. \let\scanTest\scanIdentifier\else 
284. \expandafter\if\digit\q
285. \let\scanTest\scanNumericConstant\else 
286. \if"\noexpand\q
287. \let\scanTest\scanStringConstant\else 
288. \expandafter\if\relationP\q
289. \let\scanTest\scanRelation 
290. \else 
291. \let\scanTest\scanf alse 
292. \fi\fi\fi\fi\fi\fi\next}
293. % 
294.\def\scanIter#1{\expandafter\def\expandafter\word\expandafter{\word #1}
295. \futurelet\q\scanContinuePl 
296. \def\scanContinueP{\scanTest\ifscan\let\next\scanIter 
297. \else\let\next\scanEnd\fi\next} 
298. % 
299.\def\scanSpace#l{\scan)% If the first char is a space, gobble it and try again. 
300. \def \scanIdentif ierf\if cat A\noexpand\q\scantrue\else 
301. \expandafter\if \digit\q\scantrue 
302. \else\if $\noexpand\q\scantrue 
303. \expandafter\def\expandafter\word\expandafter{\expandafter$\word}
304. \let\scanTest\scanf alse\else 
305. \scanf alse\f i\f i\f i) 
306. \def \scanEndStringf\scanf alse} 
307.\def\scanNumericConstant{\expandafter\if\digit\q\scantrue\else\scanfalse\fi}
308.\def\scanStringConstant{\scantrue\if"\q\let\scanTest\scanfalse\fi~ 
309.\def\sc~elation{\if<\q\scantrue\else\if>\q\scantrue\else\if=\q\scantrue 
310. \else\scanf alse\f i\f i\f i} 
311. % 
312. \def\scanEnd#1{\relax\diw{SCANNED:\word:}
313. \af terscan #I}% dumps trailing spaces. 
314. \def\after{\let\afterscan}%
315. % 
316. %#%%%X%%X%%%%%rA%'A%%%'A%%'b%'A%%'/A%'A%%%%%%%%rk%%r/A%%'L%%'A%%%'/A 
317. % 
318. % Type Tests (Predicates for type determination) 
319. %
```
#### Andrew Marc Greene

```
32o.\def\relationP#l{tf) % for now, only single-char relations 
321. \def\identifierP#1{\expandafter\identifierTest #1\\}
322,\def\identifierTest#l#2\\{\ifcat A#l\itstrue\else\itsfalse\fi) 
323. \def \stringvarP#l{\expandaf ter\stringvarTest #I\\) 
324.\def\stringvarTest#1#2\\{\if$#1\itstrue\else\itsfalse\fi}
325. \def \stringP#l{\expandafter\stringTest #I\\) 
326.\def\stringTest#l#2\\i\if #l"\itstrue\else\itsfalse\fi) 
327.\def\numberP#l{\expandafter\numberTest #I\\) 
328.\def\numberTest#l#2\\{\expandafter\if\digit #l\itstrue\else\itsfalse\fi) 
329. \def \macroP#l{\expandaf ter\macroTest #I\\) 
33O.\def\macroTest#~#2\\{\expandafter\ifx #l\relax\itstrue\else\itsfalse\fi) 
331. % 
332. % \digit tests its single-token argument and returns tt if true, 
333. % tf otherwise. 
334. % 
335. % 
336. \def \digit#1{% 
337. \if O\noexpand#l\itstrue\else 
338. \if l\noexpand#l\itstrue\else 
339. \if 2\noexpand#l\itstrue\else 
340. \if 3\noexpand#l\it strue\else 
341 \if4\noexpand#l\itstrue\else 
342. \if 5\noexpand#l\itstrue\else 
343. \if 6\noexpand#l\itstrue\else 
344. \if 7\noexpand#l\itstrue\else 
345. \if 8\noexpand#l\itstrue\else 
346.\if9\noexpand#l\itstrue\else\itsfalse 
347.\fi\fi\fi\fi\fi\fi\fi\fi\fi\fi\fi
348.%9 8 7 6 5 4 3 2 10 
349. ) 
350. % 
351. %'l/;/:l/;ll~lA'/;/;/l/;//:/l/1(~ll/;/;/;l~A'/;/:l/;l//;/:/;l/;/~~~ll/;A'l/:~//:/;lll/;~l/:l/;/;/e 
352. % 
353. % User Utilities. These are the commands that are called by the 
354. \% user. We could really use a better section name. :-)355. % 
356 % List (one line or all lines, for now) 
357. % 
358. \def\Clist{\after\listmain\scan}
359 \def\listmain{\isnul1I\word~\ifresult\let\next\listalllines 
360.\else\let\next\listoneline\fi\next) 
361. \def\listline{\iw{\word\spc\csname/\word\endcsname)~ 
362.\def\listall~ines{\gotofirstline\foreach~ine{\~ist~ine)\endeva~) 
363. \def\listoneline{\listline\endeval) 
364. % 
365. %%%%%%%'lA%%%%%%%'A%'lA%%%'A%%'lA'A%%'lA%'A%%%%%%%'A%%%'/A%'/A%%'A%'L%%%'/llA%%%% 
366. % 
367. X Different degrees of ''stop execution''
368. % 
369. \def \Csystem{\end) % exits to the system 
370.\def\Cexit{)% \endflageol) % exits to TeX 
371. \flageo1%
372. \def \Cstop#l 
373. {\iu{Stopped in \lineno.)\cleanstop)% 
374.\def\cleanstop{\diw~LEANSTOP)\let\endeva1\enduser1ine\endeva1 
375. )\endf lageol 
376. % 
377. %'lA%%%%%%X%X%%%%%%%%'lA%'A%%%'A%%'A%%'A%%'A%%'tA%'tA%%'lA%%%%%'A%'A%%'A%'A%%'A%'lA 
378. % 
379. % The command ''rem'' introduces a remark
380. % 
381. \def \Crem{\endeval)% 
382. % 
383. %'l~%%%%'A'~A%%'h'tA%'~%%'A%%%'l~X'A%%%%'l~%'~~%%'A%'tlA%'~lA%%%%'A%%'l~%'lA%%'~%%'t~A
```

```
384. % 
385. X The "let" command allows variable assignments
386. % 
387. \def\Clet{\after\letgetequals\scan) 
388. \def\letgetequals{\after\letgetvalue\mandatory{=)) 
389. \def \letgetvalue{\after\letdoit\expression) 
390. \def \letdoit{\expandaf ter\edef \csname V\word\endcsname{\value)% 
391. \endeval) 
392. % 
393. %'h'A'lllr/:A'/:ll/:lll/:lA'rl/:/:l/:lA'/:lh'll/:rlr/;l/:/:/I%'/:lr/;A'/:/:l/:ltlr/:A'A'l/:/:l/:l/:l/, 
394. % 
395 % The "print" command takes a [list of] expression[s] and displays 
396 % it [them]. 
397. % 
398. \def\Cprint{\after\printit\expression) 
399.\def\printit{\iw{\value}\endeval) 
400. % 
401. %X%%%%%%%'A%%X%%;I,%%%%%%%%%%%%%%'A%'cA%% 
402. %
403. % The "if" command takes an expression, the word "then," and
404. % another command. If the expression is non-zero, the command is 
405.% executed; otherwise it is ignored. 
406. % 
407.\def\Cif{\after\getift\expression) 
408.\def\Cthen{\errmessage{Syntax error: THEN without IF)) 
409. \def \getif t{\after\getifh\mandatory t) 
410. \def\getifh{\after\getife\mandatory h}
411. \def\getife{\after\getifn\mandatory e) 
412. \def\getifn{\after\consequent\mandatory n) 
413. \def\consequent{\ifnum\value=0\let\next=\endeval\else\let\next=\evalconsq\fi
414. \next) 
415. \def\evalconsq{\after\evaline\scan}416. % 
417. %%%%%%X%%%;/,%%%%%'rX'A%'/A%%'A%%%%%%'A%%-lA%%%%%%'/A%'A% 
418. % 
419. % Functions 
420. % 
421.% Functions may read the counter \mathparams to find out the number 
422. % of the top parameter. Parameters are in Pa Pb PC etc. 
423. % 
424.\def\return{\expandafter\def\expandafter\mathAcc\expandafter) 
425. % 
426. \def\Finc{\matha=\Pa \advance\matha by 1
427. \return{\{\mnumber\matha)) 
428. % 
429. \def\Fmin{\ifnum\Pa<\Pb\return{\Pa}\else\return{\Pb)\fi) 
430. % 
431. %%%%'lA%%X%;/,%%%%%j/,%%%'A'A%%%%%%%%%%%%'!I%%%%'A%%%'A%%'h%%%%%%%%%%%% 
432. % 
433. % Program execution control 
434. % 
435.\def\Crun~\let\endeval\endincrline\def\linen0{0)\endeva1) 
436. \def\Cgoto{\let\endeval\endgotoline\after\gotomain\scan) 
437. \def \gotomain{\edef \lineno{\word)\endeval) 
438. % 
439. \f lageol% 
440. \def\execline{%\message{Executing line \lineno...}%
441. \edef\theline{\csname/\lineno\endcsname)% 
442. %\message{THE LINE\theline)% 
443. \let\endeval\endincrline\after\evalline\expandaf ter\scan\theline 
444. )\endf lageol 
445. % 
446. % Different varieties of what to do at the end of a command: 
447. %
```
### Andrew Marc Greene

```
448. % get new line from user (enduserline) 
449.X get next line in order (endincrline) 
450. % get line in \lineno (endgotoline) 
451. % keep parsing current line (endcolonline tbi) 
452. % 
453. \f lageol% 
454. \def \endincrline#l 
455. {\diw{ENDINCRLINE)\edef \lineno{\csname L\lineno\endcsname)\execnextline~ 
456. % 
457. \def \endgotoline#l 
458. {\diw{ENDGOTOLINE)\1et\endeval\execincrline\execnextline)% 
459. % 
460. \def\execnextline(\diw(Ready to execute line \lineno...)% 
461. \ifnum\lineno<99999\let\next\execline\else\let\next\cleanstop\fi\next}%
462. % 
463. \def \enduserline #1 
464. {\diw{ENDUSERLINE)\parseline)\endf lageol 
465. % 
466. \let\endeval\enduserline 
467. % 
468. %'A%%%%%%%%%%%%%'/A%'l/A%%%%%%%%%%'/A%'rA%%%'h%%'/A%'rX'A%%'r/rA%%%'rA%%%'A% 
469 \frac{7}{470}Start your engines!
471. % 
472.\iw{This is BaSiX, v0.3, emphasis on the SICK! by amgreeneQmit.edu) 
473. \f lageol 
474. \catcode32=12 
475. \endeval 
476. 
477.---basix.tex ends here. The blank line at the end is significant.
```